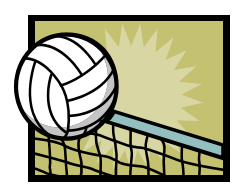

## **Entwicklung einer Datenbank für einen Sportverein**

Dein Sportverein hat bisher alle Daten mithilfe von manuellen Listen und Karteikarten erfasst. Nun sollen alle diese Informationen auf der Grundlage einer Datenbank verwaltet werden.

Im Rahmen der *Anforderungsanalyse* hast du verschiedene Dokumente gefunden:

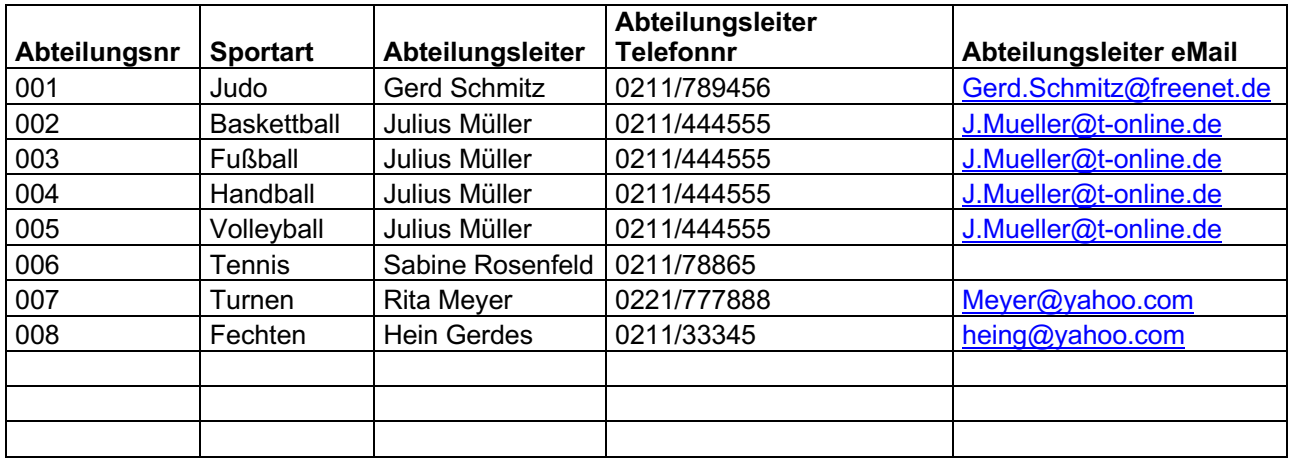

Am Schwarzen Brett des Sportvereins die Abteilungsliste:

In diesem Sportverein werden offensichtlich verschiedene Sportarten betrieben und jede Sportart ist in einer Abteilung organisiert.

Weiterhin hast du eine Karteikarte erhalten, auf der bisher die Mitglieder erfasst wurden:

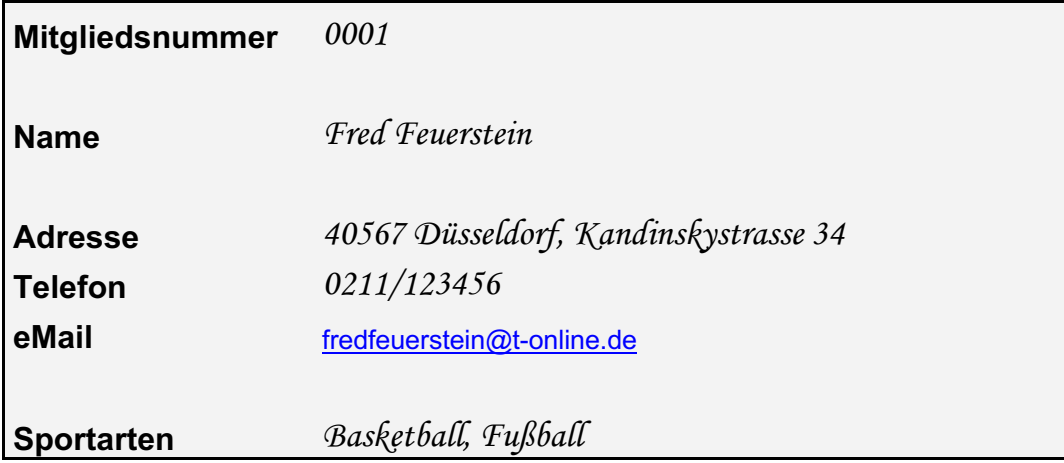

Zur Erstellung eines ersten Datenbankentwurfs gehst du wie folgt vor:

- 1. Identifiziere mögliche Entitätstypen und zugehörige Attribute. Markiere dazu Attribute und Entitätstypen unterschiedlich im Text.
- 2. Welche Beziehungstypen bestehen zwischen den Entitätstypen? Trage ebenfalls die Beziehungstypen ein.
- 3. Kontrolliere dein Ergebnis, in dem du überprüfst, ob alle Informationen aus der Abteilungsliste und der Karteikarte in deinem Entity-Relationship-Diagramm enthalten sind.
- 4. Speichere dein Ergebnis unter deinem Namen.
- 5. Ergänze dein ERM: Welche Entitätstypen, Attribute und Beziehungstypen kommen noch hinzu?

Der Vereinsvorstand erzählt dir, dass auch die Bezahlung der Mitgliederbeiträge in der Datenbank erfasst werden soll. Dazu erhältst du folgende Informationen:

Es gibt Einzel- Kinder- und Familienmitgliedschaften.

- Die Einzelmitgliedschaft kostet  $\epsilon$  180,00 im Jahr unabhängig davon, in wie viel Sportarten betrieben werden.
- Die Familienmitgliedschaft kostet  $\epsilon$  360 im Jahr und ist auch unabhängig von der Anzahl der Sportarten. Dabei sind Ehegatten und (eigene) Kinder mit eingeschlossen.
- Kindermitgliedschaften kosten grundsätzlich  $60 \in \text{im}$  Jahr.

Zu jeder Mitgliedschaft soll eine Kontoverbindung erfasst werden.

## **Elemente der Entity-Relationship-Modellierung und Beziehungstypen**

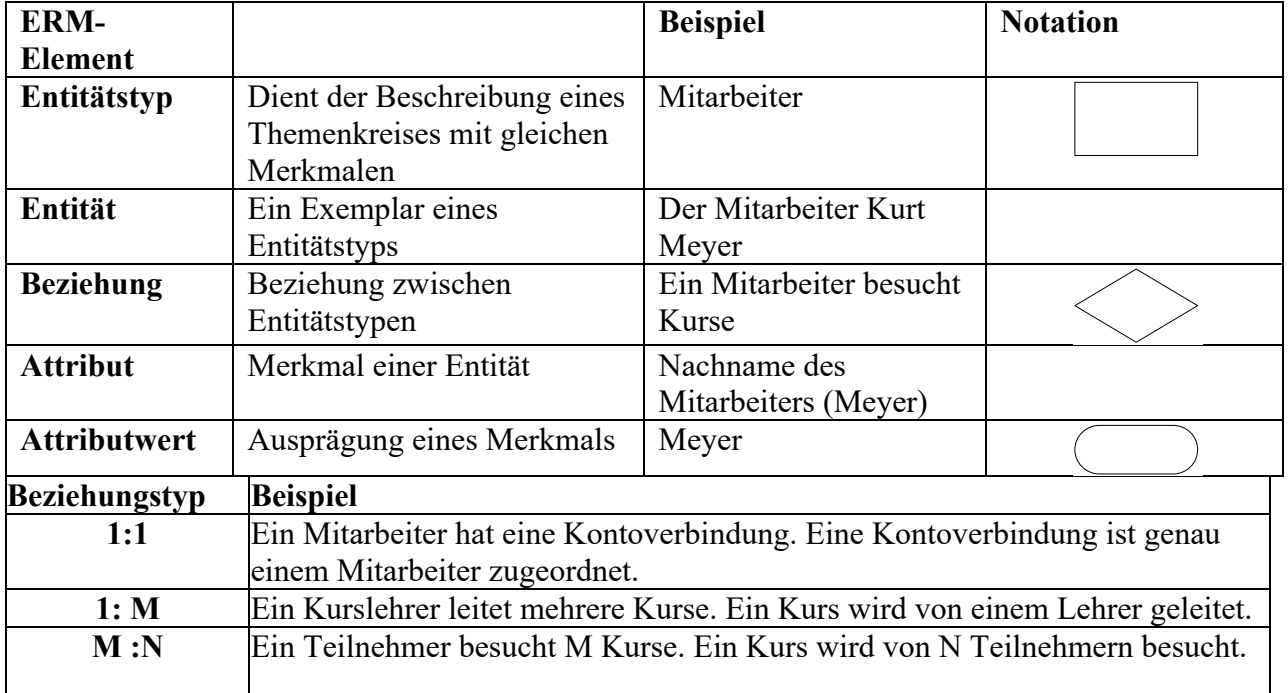